# CSCI1680 Network Layer: IP & Forwarding

#### Nick DeMarinis

Based partly on lecture notes by Rodrigo Fonseca, David Mazières, Phil Levis, John Jannotti $1$ 

### **Administivia**

- Snowcast: due Wednesday (9/27)
- IP project: out Thursday, fill out group preference form by Thursday 11:59pm
- HW1: out later today, due next Thurs – Some practice for IP!

**Today** 

Start of network layer

- Network layer: Internet Protocol (IP) (v4)
- Mechanics of IP forwarding
- Intro to IP project

# Last time: link-layer

- Hosts connect to network via interfaces
- Every interface has a link-layer address Ethernet/Wifi: MAC address (0c:45:22:c1:be:03)
- Switches, Wifi APs: in-network devices that forward packets between nodes

Mental model for the link layer

=> How to connect hosts on a "small" network

=> Given link-layer address, know how to reach host on your network

## Layers, Services, Protocols

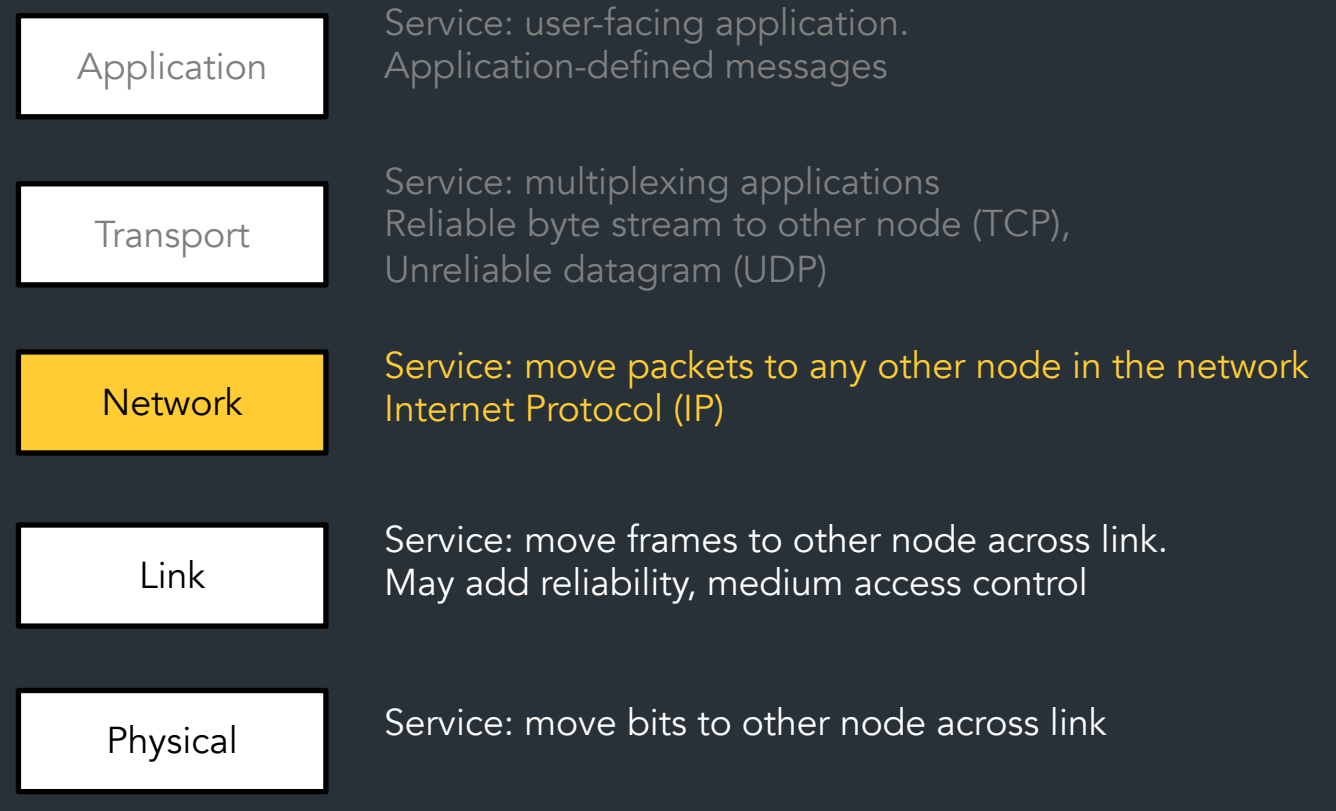

## Internet Protocol (IP) Goals

How to connect *everyone*?

- Glue lower-level networks together
- A network of networks!
- Router: device that forwards packets between *networks*

=> Doesn't that sound like switching?

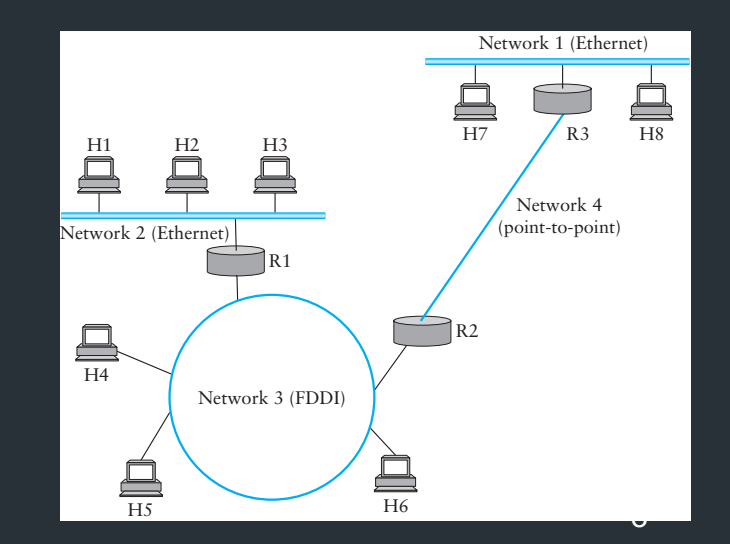

Map of the Internet, 2021 (via BGP) OPTE project

**Color Chart** North America (ARIN) Europe (RIPE) Asia Pacific (APNIC) Latin America (LANIC) Africa (AFRINIC) Backbone **US Military** 

# New Challenges

- Networks are heterogeneous (eg. Wifi vs. Ethernet)
	- Different frame formats
	- Some are more reliable than others
	- Different packet sizes/bandwidths
- Scaling: link-layer strategies don't work!

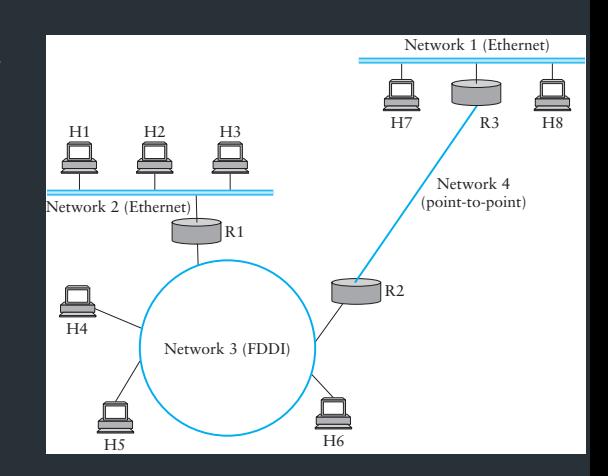

### *What came before the Internet?*

# The (landline) telephone network

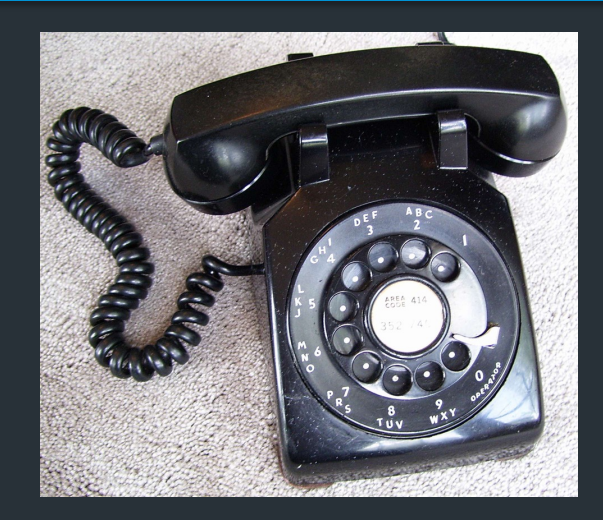

*(Plain Old Telephone Service (POTS))*

At the time the internet was forming (~1960s), landline phones were a big network that connected lots of end-users (160M worldwide)

Why should we care?

- $\Rightarrow$  Provides a useful comparison
	- Understand some of the design goals of the time

## Early telephone networks

### Used circuit switching: set up whole path for call beforehand

• Does it scale?

# A Bit of History

### Early Packet switched networks: Arpanet's IMPs

- $-$  Late 1960's => RFC 1, 1969!
- Reliable network with many features we know today
- Build apps with Network Control Program (NCP)
	- Built on reliable IMPs
	- Used by programs like telnet, mail, file transfer

What about when network isn't reliable?

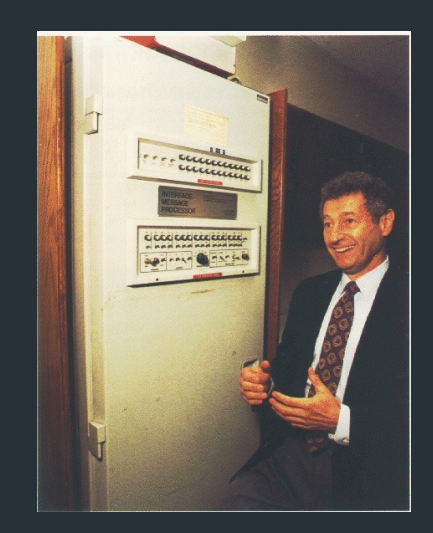

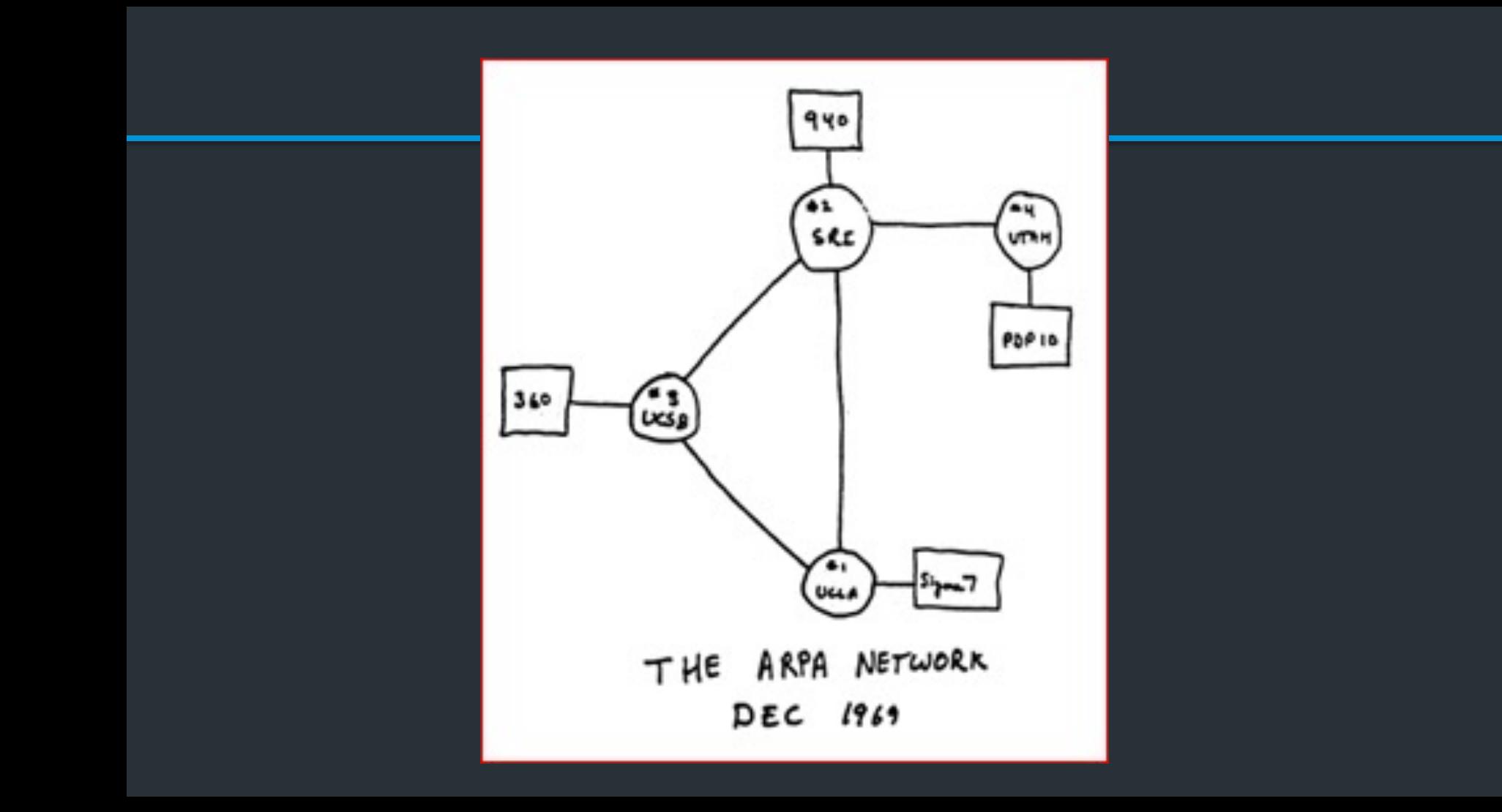

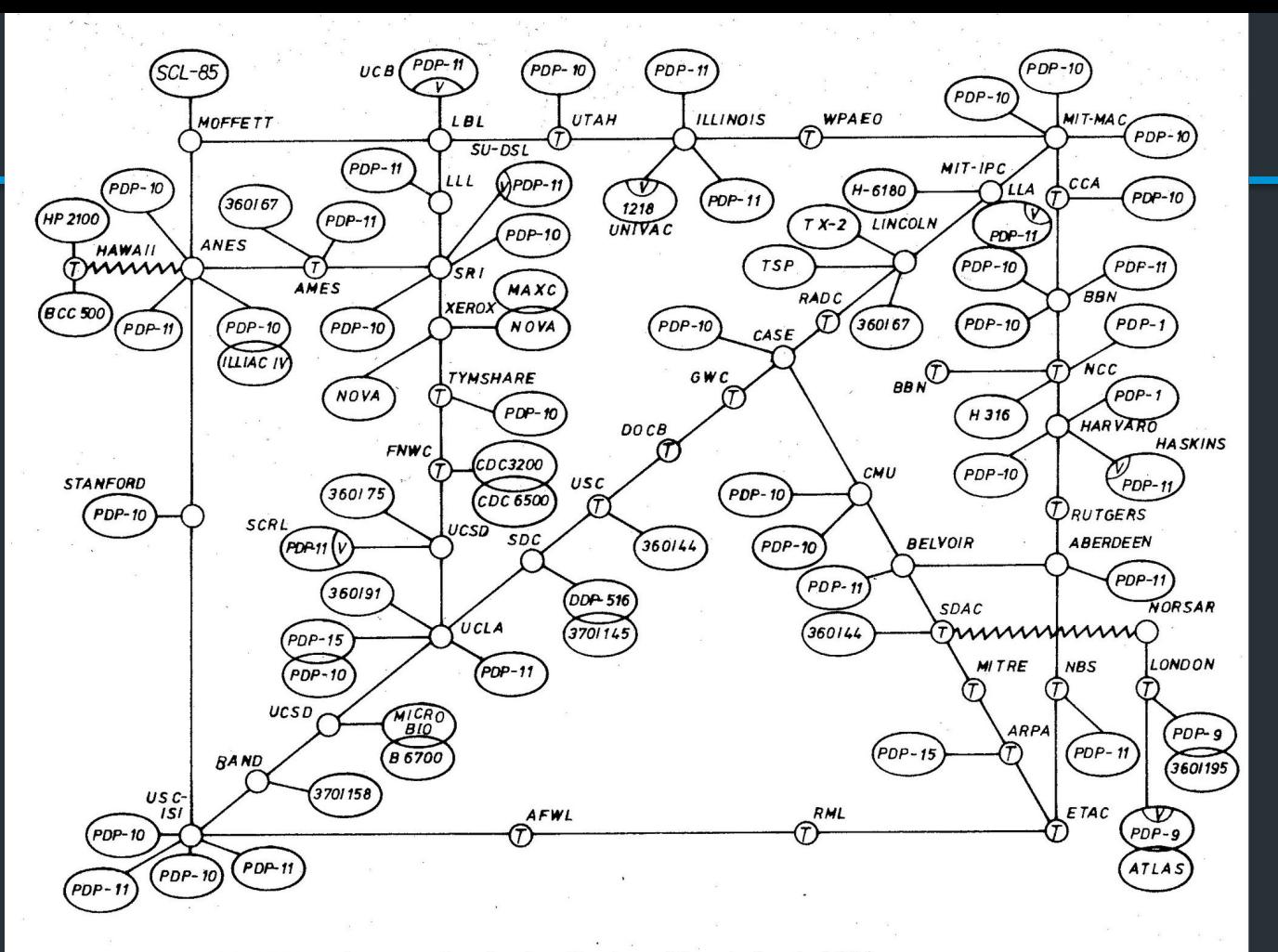

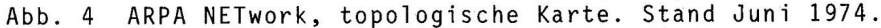

## How to make such a protocol?

- How to deal with heterogeneous networks?
- How to find hosts?
- Should messages be reliable or unreliable?
- What to do when a device joins/leaves?

• …

Big concerns

- $\Rightarrow$  Not every application needs all features
- $\Rightarrow$  Can't assume much functionality from (heterogeneous link layer)

# 1974: TCP/IP Introduced

- Vint Cerf, Robert Kahn build protocol to replace NCP
- Initial design: single protocol providing a reliable pipe

- Eventually, separated into different protocols we know today
	- IP: basic datagram service among hosts
	- TCP: reliable transport
	- UDP: unreliable *multiplexed* datagram service

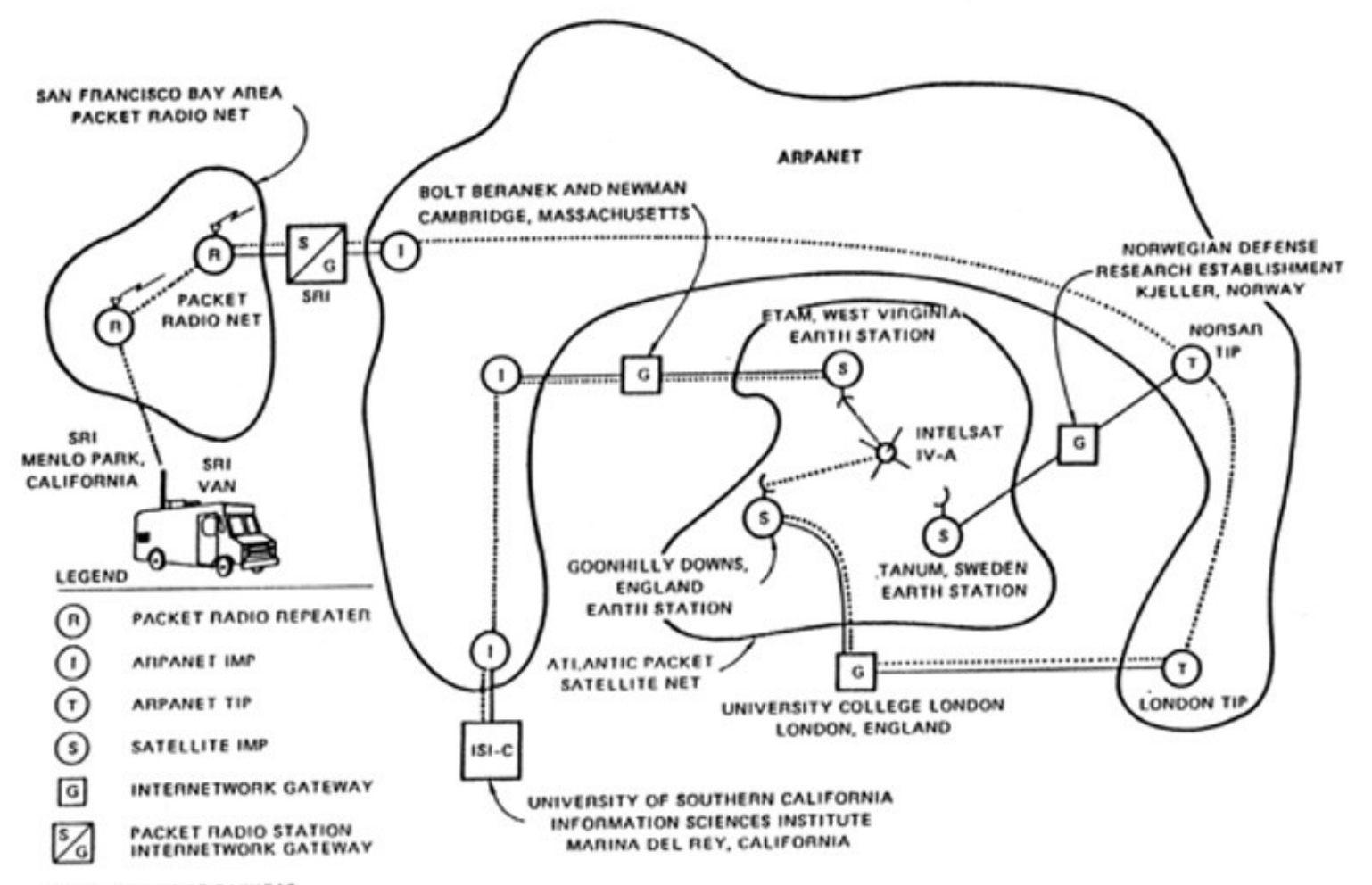

............. PATH OF PACKETS

## IP's Decisions

- Connectionless, packet-switched network
- "Best-effort" service: other layers add reliability if you need it

#### How to reach hosts?

- Common message format: IP header
- Every host identified by an IP address

## IP's Decisions

- Connectionless, packet-switched network => Routers are "simple" => no connection state
- "Best-effort" service: other layers add reliability if you need it
	- => Packets might be dropped, reordered, delayed, …

#### How to reach hosts?

- Common message format: IP header
- Every host identified by an IP address

### An excellent read

David D. Clark, "The design Philosophy of the DARPA Internet Protocols", 1988

- Primary goal: multiplexed utilization of existing interconnected networks
- Other goals:
	- Communication continues despite loss of networks or gateways
	- Support a variety of communication services
	- Accommodate a variety of networks
	- Permit distributed management of its resources
	- Be cost effective
	- Low effort for host attachment
	- Resources must be accountable

## The Internet Protocol

IP runs on all hosts and routers

- *Addressing*: how we name nodes in an IP network
- Provides *forwarding*: how routers move packets based on the destination address
- *(later) Routing*: how routers build forwarding rules

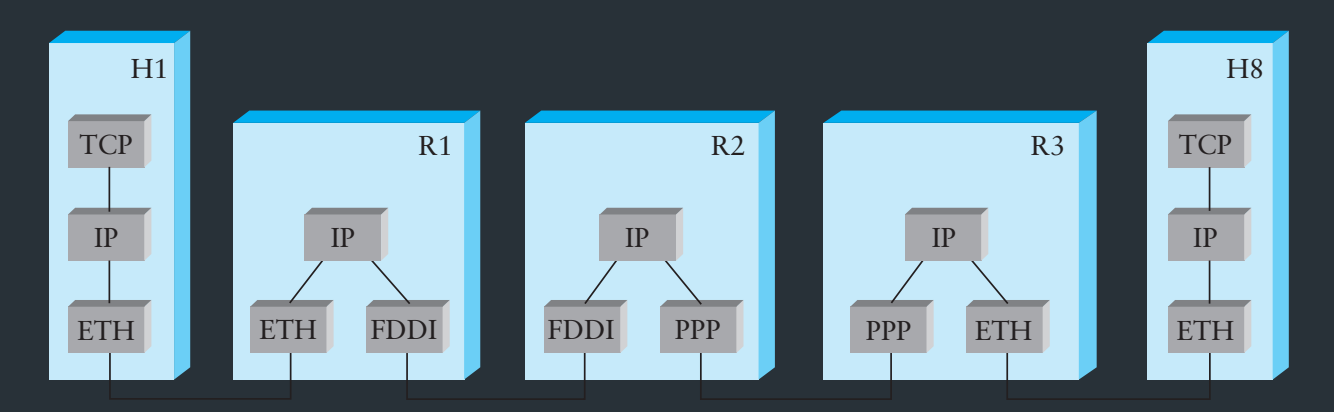

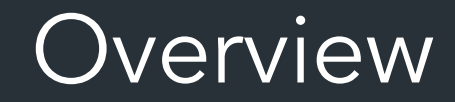

• Unique number to identify "all" hosts on the Internet

• A number with structure  $\Rightarrow$  the number tells the network where the host is

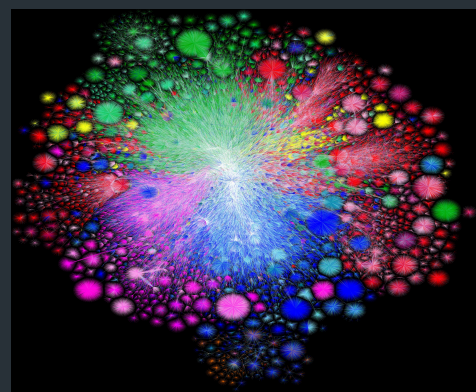

# Analogy: back to phones

#### Telephone numbers have a structure to them

#### + 1 401 863 1000

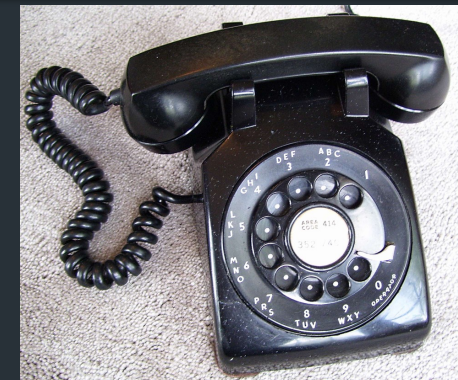

# Analogy: back to phones

#### Telephone numbers have a structure to them

#### + 1 401 863 1000

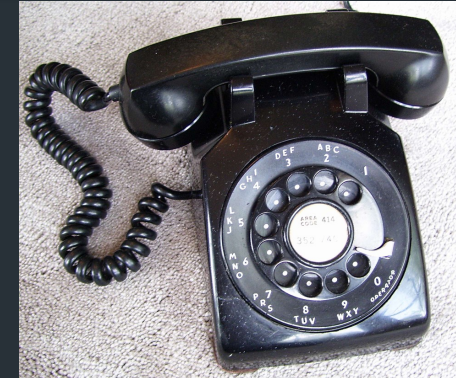

#### +1 212 555 4253

Part of the number tells where you are! (or at least it did before cell phones)

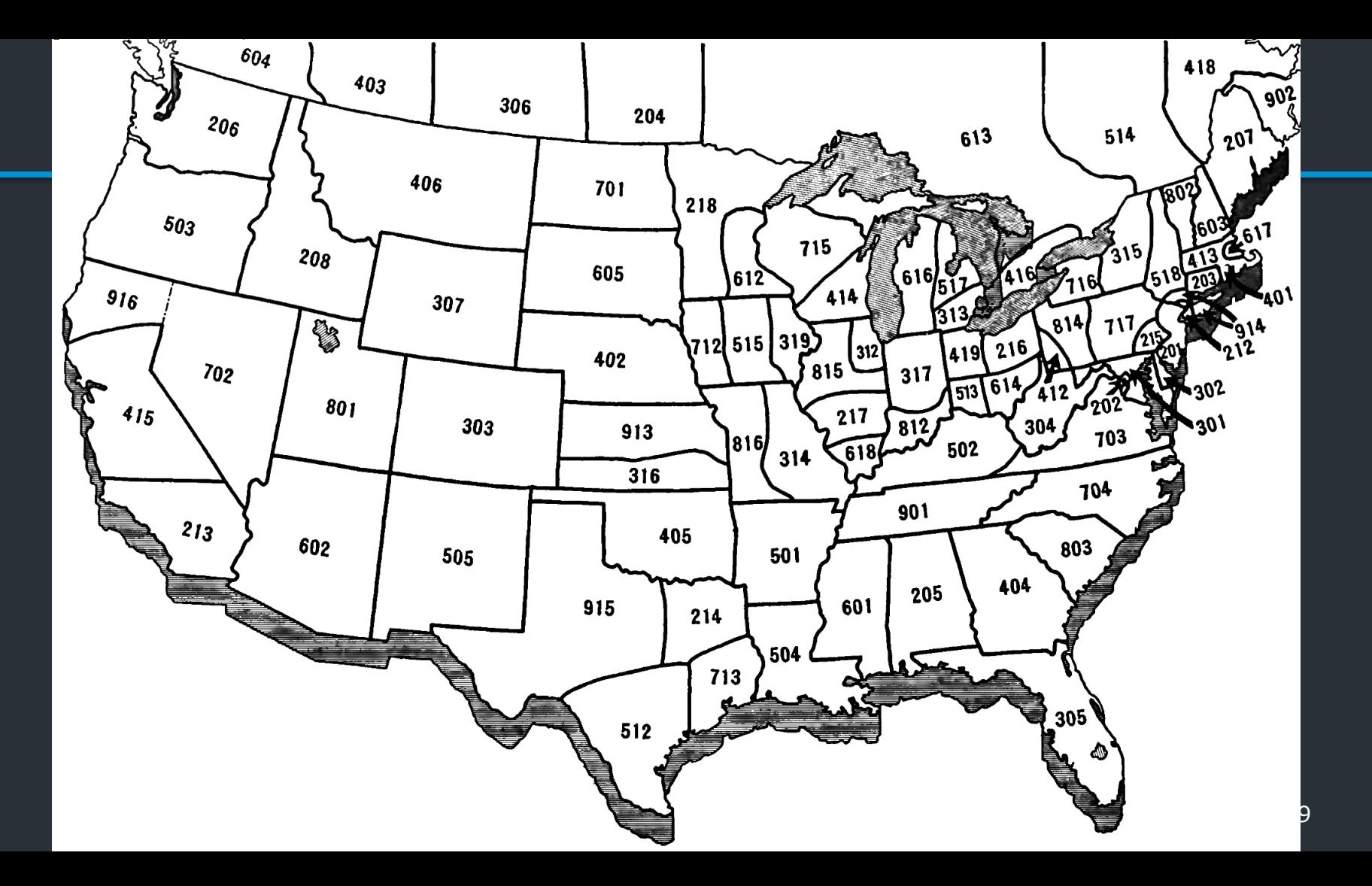

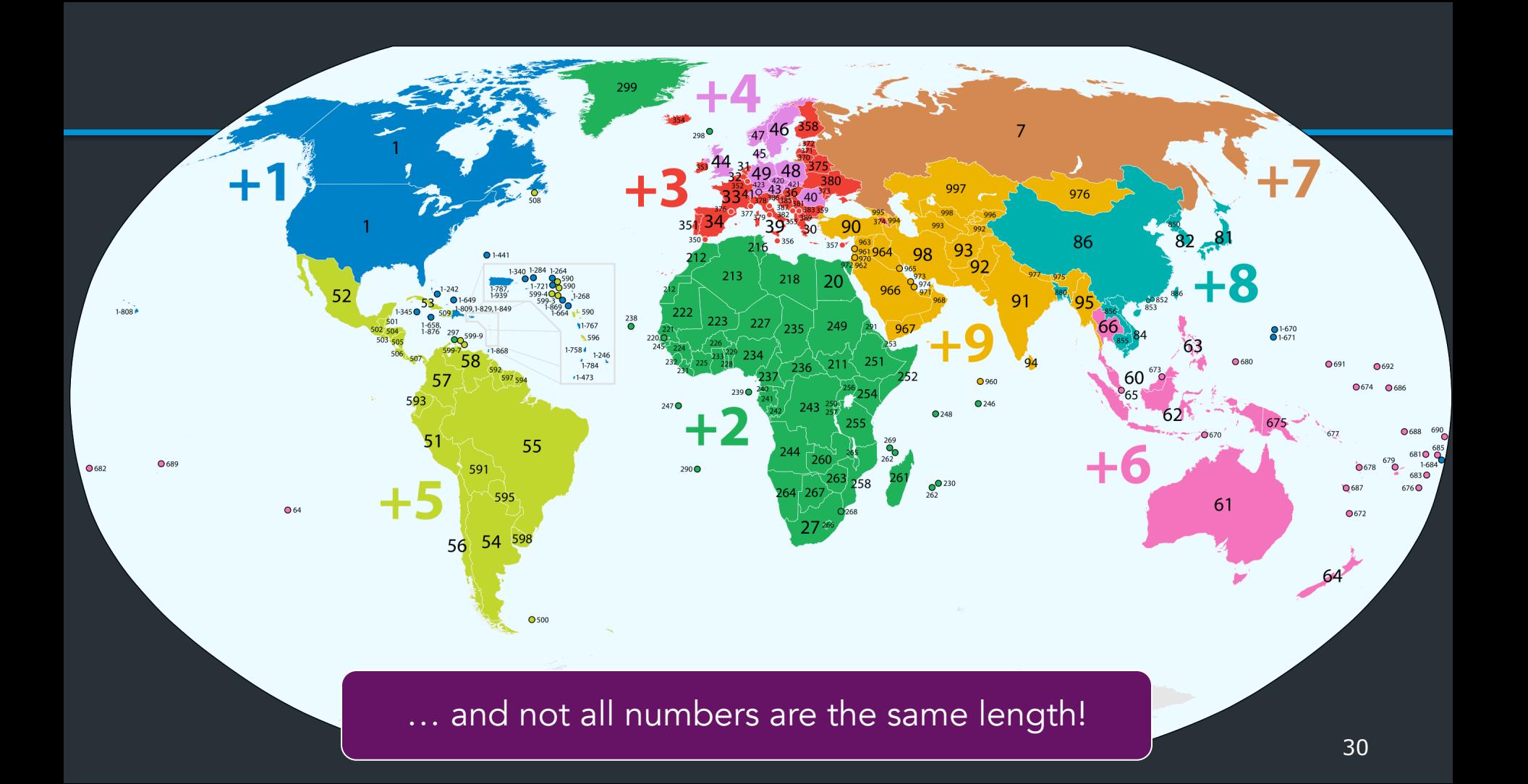

IP Version 4: Each address is a 32-bit number:

### 128.148.16.7

#### **10000000 10010100 00010000 00000111**

#### **Notation**

- Write each byte ("octet") as a decimal number
- This is called "dotted decimal" or "dotted quad" notation

128.148.16.7

32 bits  $\approx$  2<sup>32</sup> possible addresses... problem?

An IP address identifies…

- *Who* a host is: A unique number
- *Where* it is on the Internet
- Networks are allocated ranges of IPs by global authority (ICANN)
	- Further subdivided by regions, ISPs, …
- Some IPs have special uses (eg. 127.0.0.1)

eg. Brown owns 128.148.xxx.xxx, 138.16.xxx.xxx

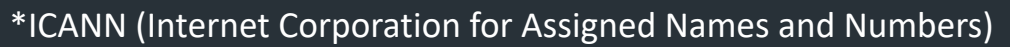

128.148.16.7

Brown owns the range: 128.148.xxx.xxx

#### **10000000 10010100 xxxxxxxx xxxxxxxx**

Network part Identifies Brown (to the Internet)

Host part Denotes individual hosts *within the Brown Network*

# A typical configuration

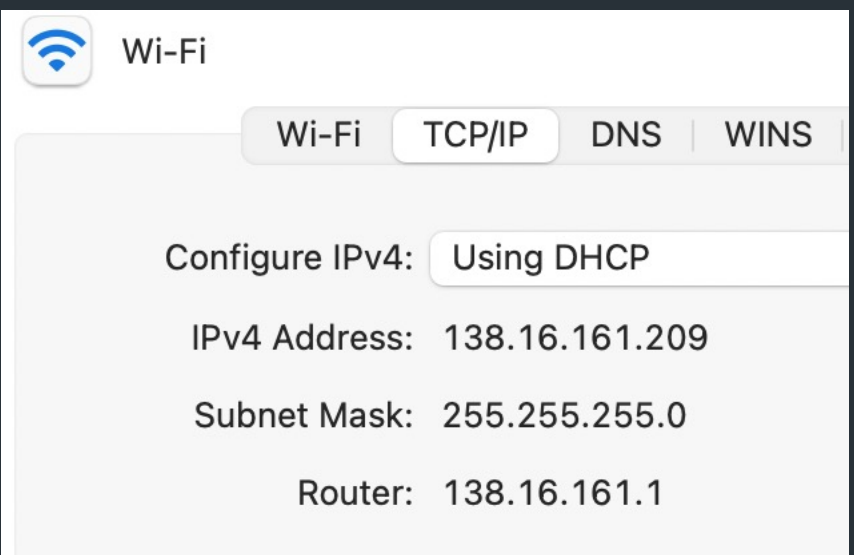

A network can designate IP addresses for its own hosts within its address range

For 128.148.xxx.xxx: **10000000 10010100 xxxxxxxx xxxxxxxx**

Brown uses the the prefix 128.148.0.0/16

Some other ways to write this: 128.148/16 128.148.0.0 + subnet mask 255.255.0.0

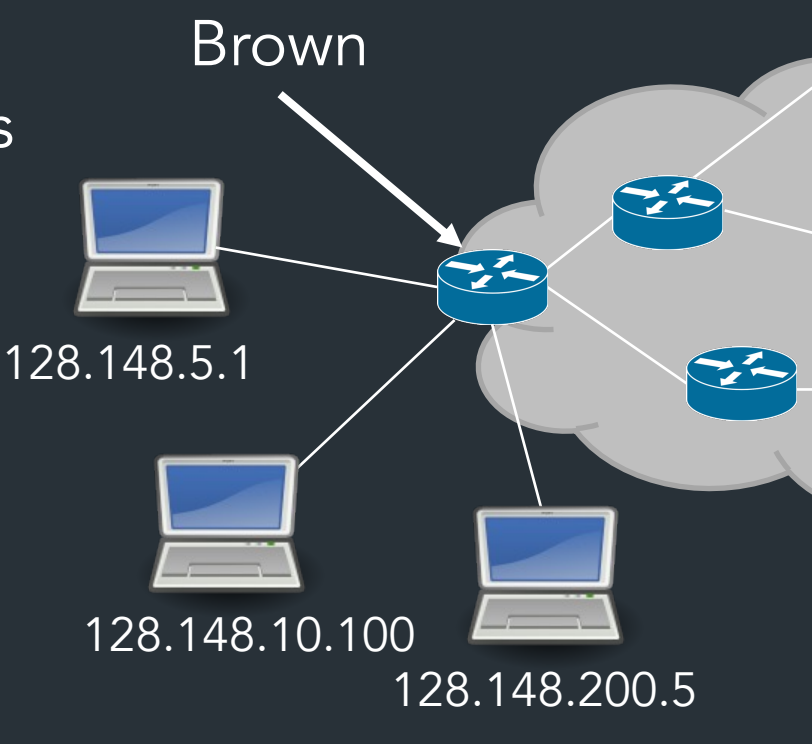

### Common prefixes

#### 1.2.0.0/16 **00000001 00000010 xxxxxxxx xxxxxxxx**

8.0.0.0/8 **00001000 xxxxxxxx xxxxxxxx xxxxxxxx**

123.10.1.0/24 **01111011 00001010 00000001 xxxxxxxx**

201.112.10.200/30 **11001001 01110000 00001010 110010xx**

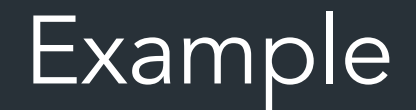

#### How many addresses are in the network 1.1.0.0/20?

*How do we move packets between networks?*
# How IP forwarding works

Assume:

- Communicating on same network is easy—this is the link-layer's job!
- Can map IP addresses to MAC addresses (more on this later)

How to reach an address *outside* this network?

> Send packets to a router, which forwards IP packets to other networks

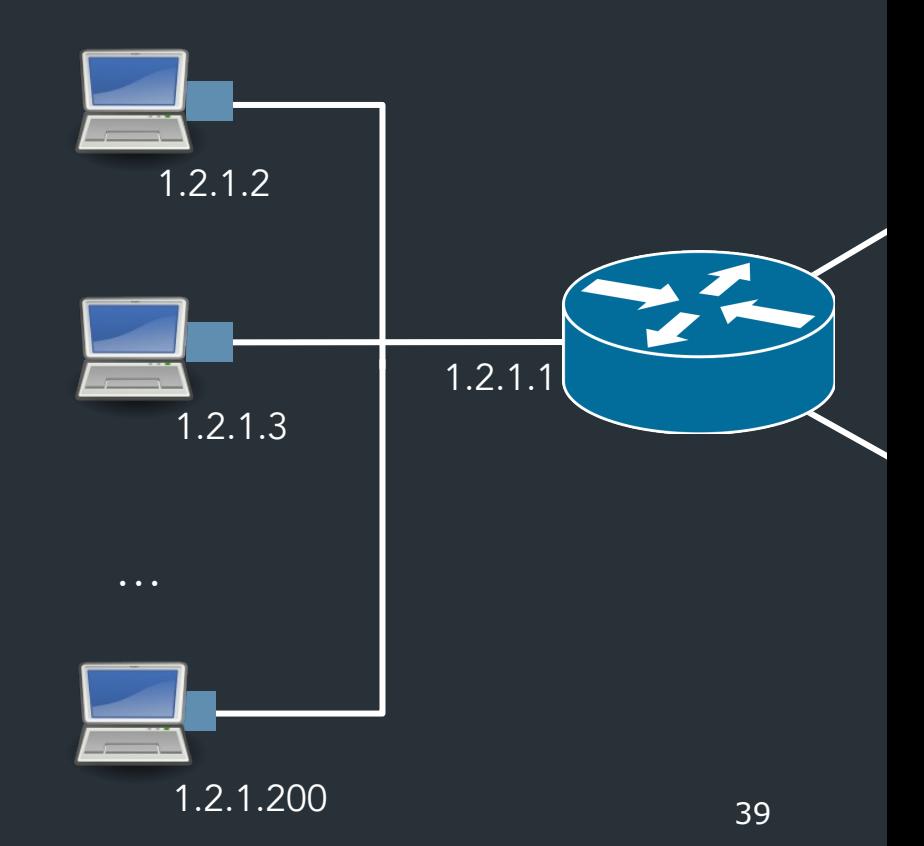

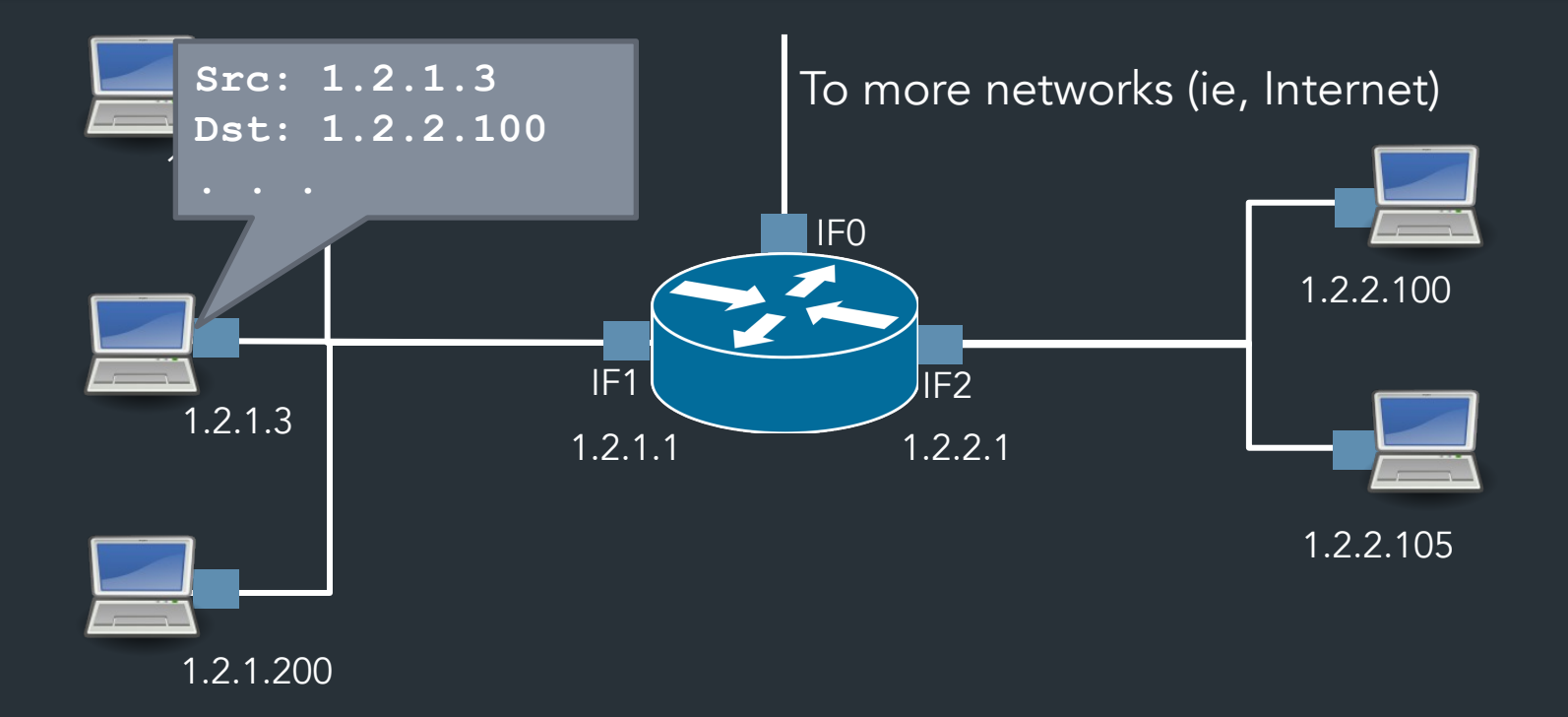

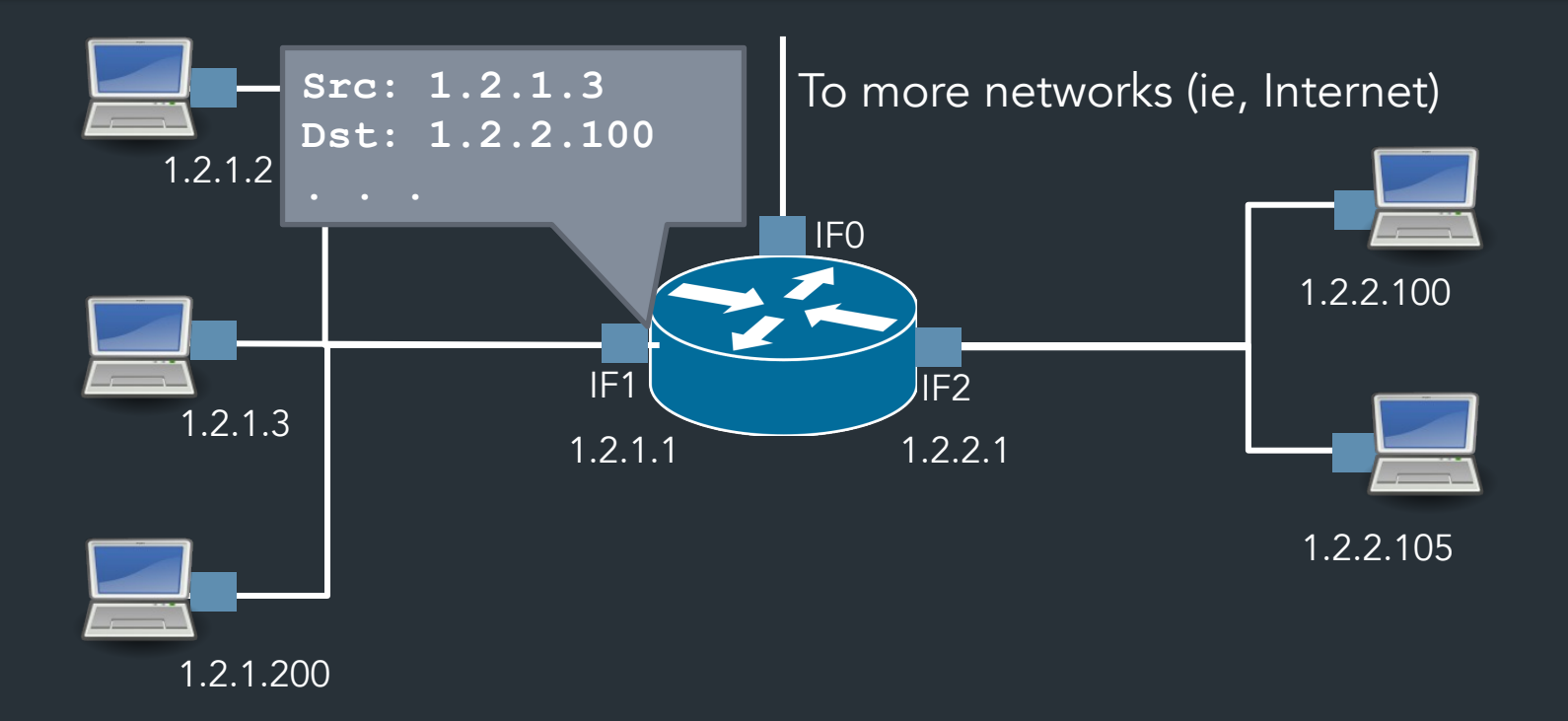

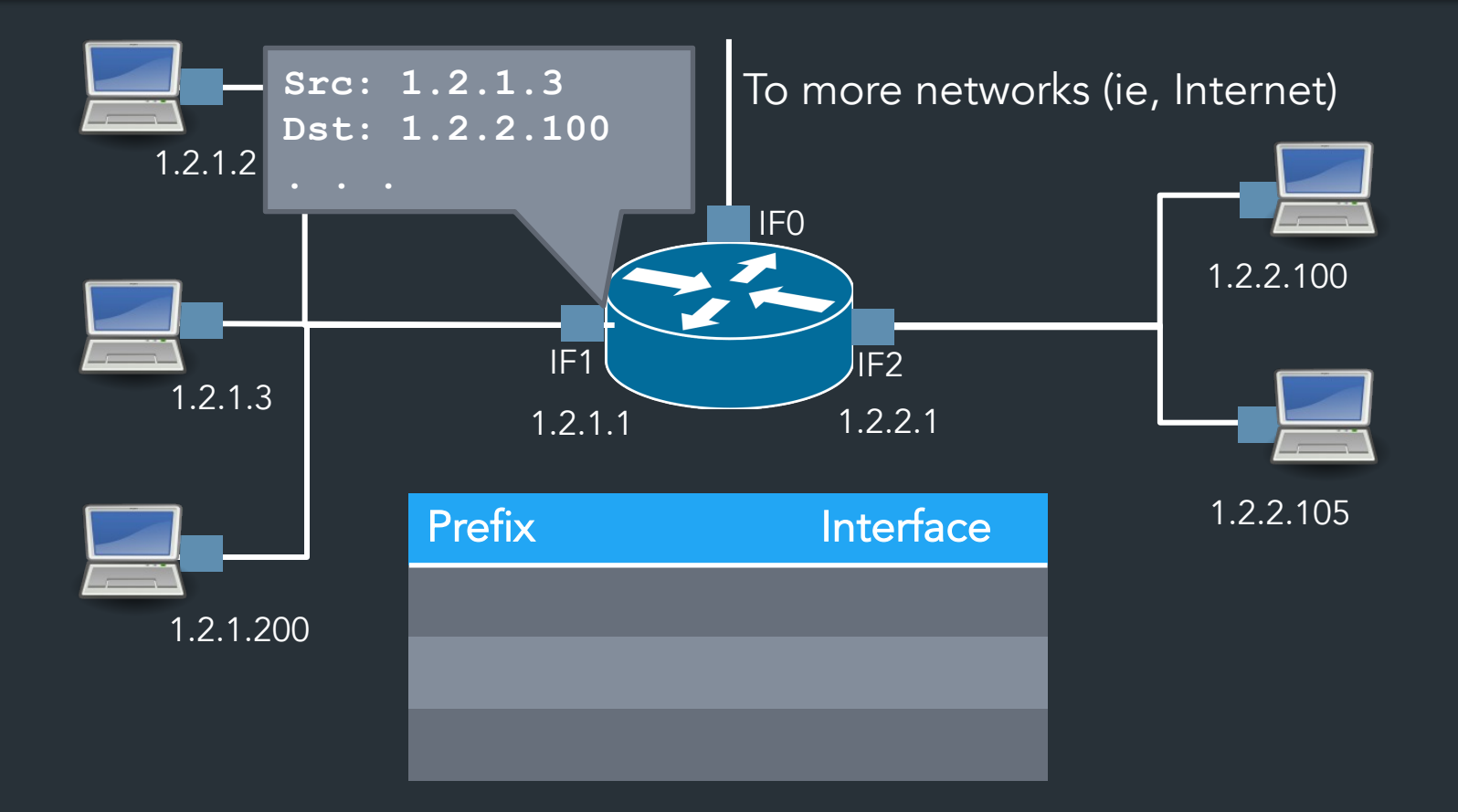

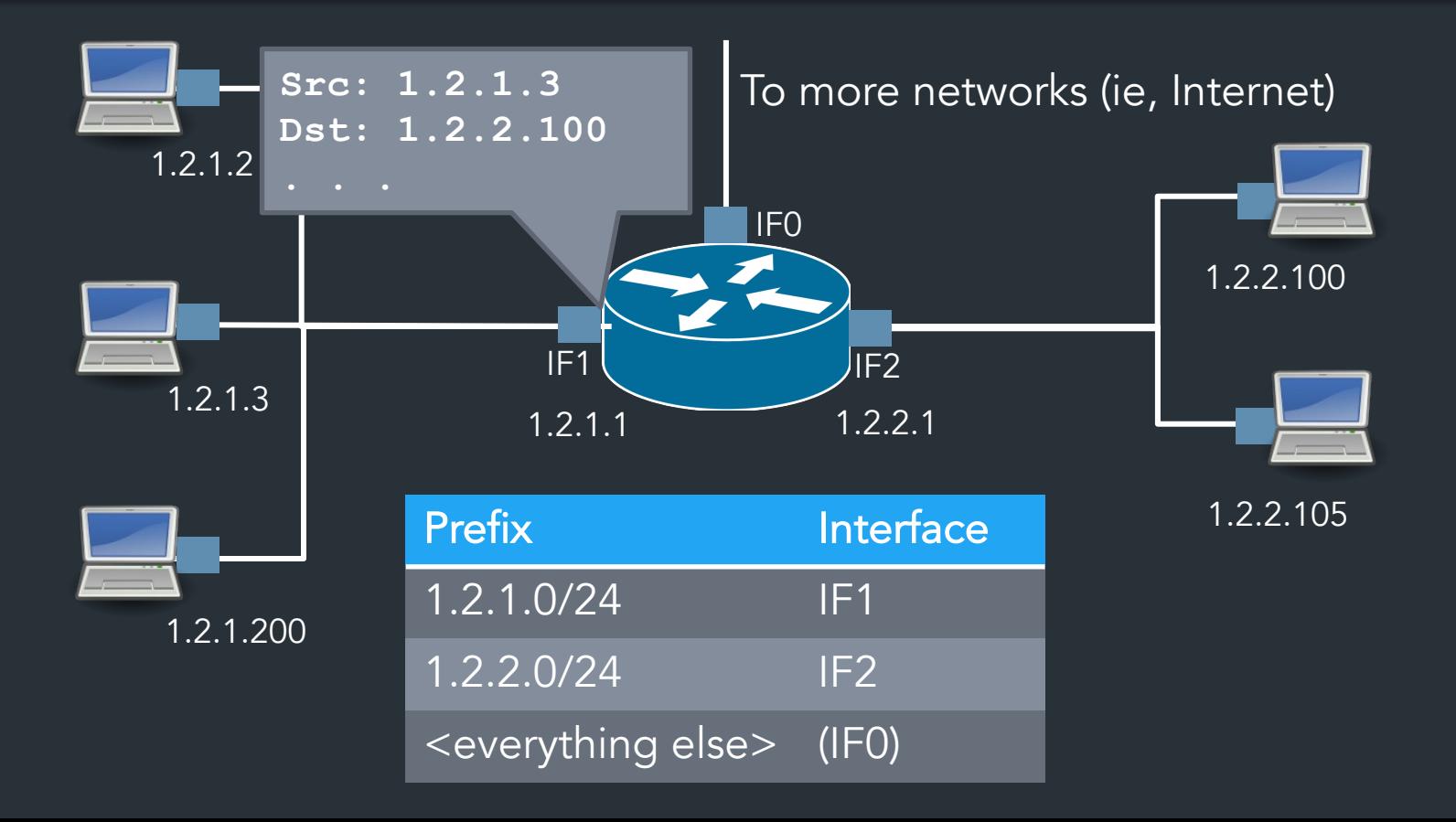

#### Wait, what happens at the link layer?

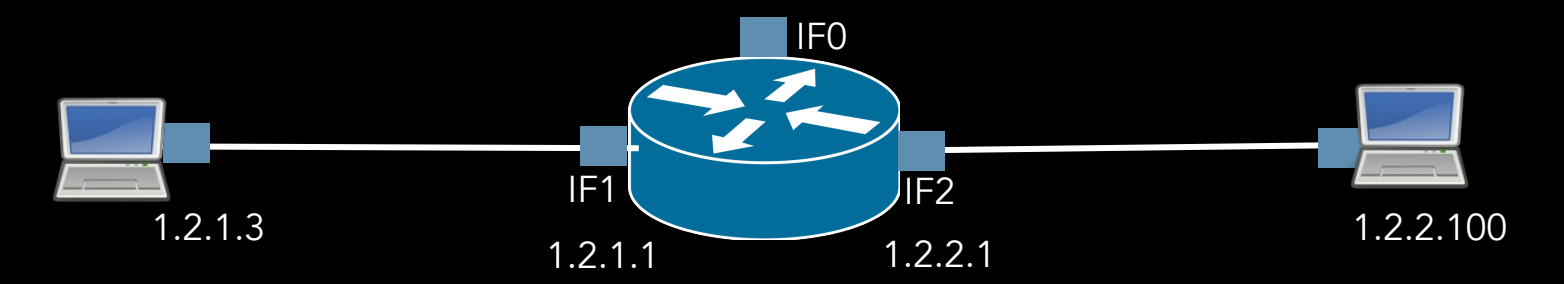

#### What about the rest?

#### How to reach networks that aren't directly connected?

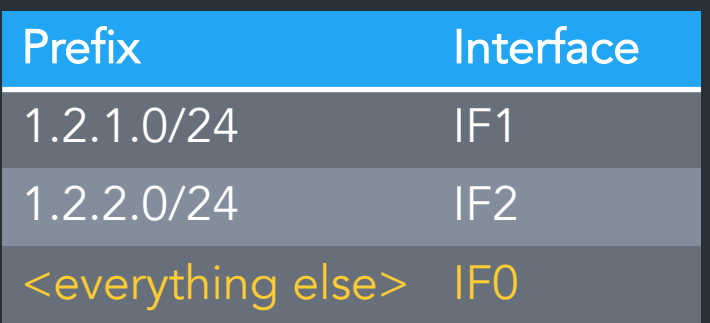

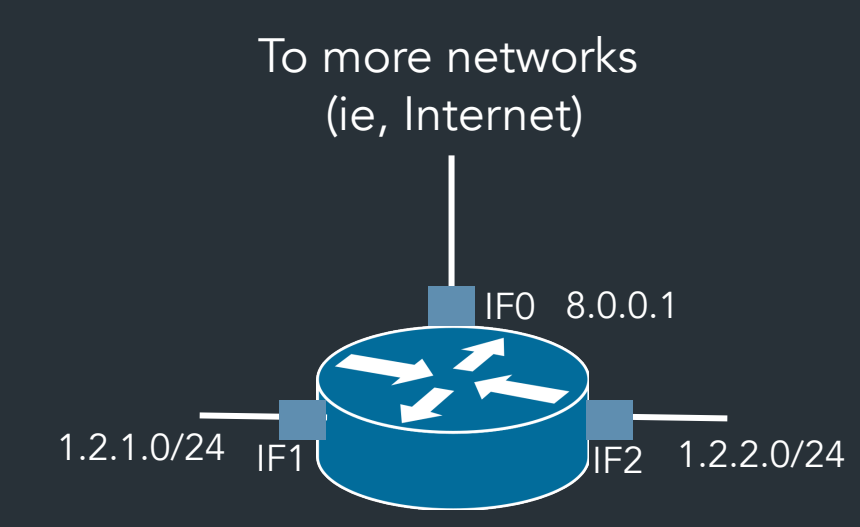

#### What about the rest?

- Need "next hop" IP: another router that knows about other networks
	- How to reach it? Check table again!
- "Default gateway": where to send to reach anything not in the table

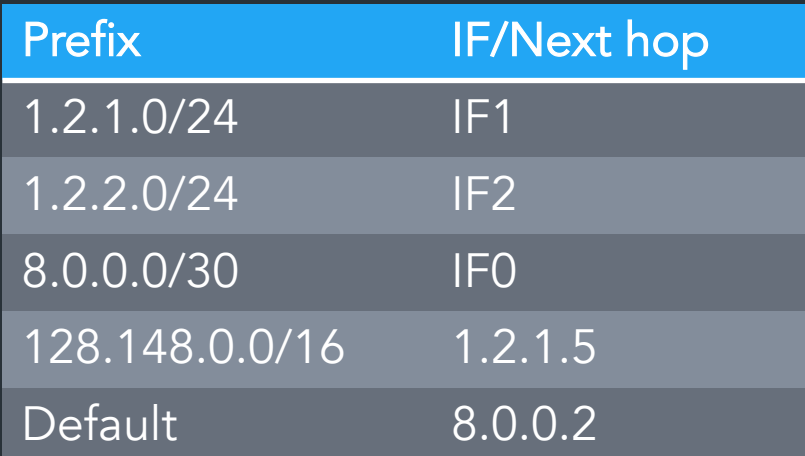

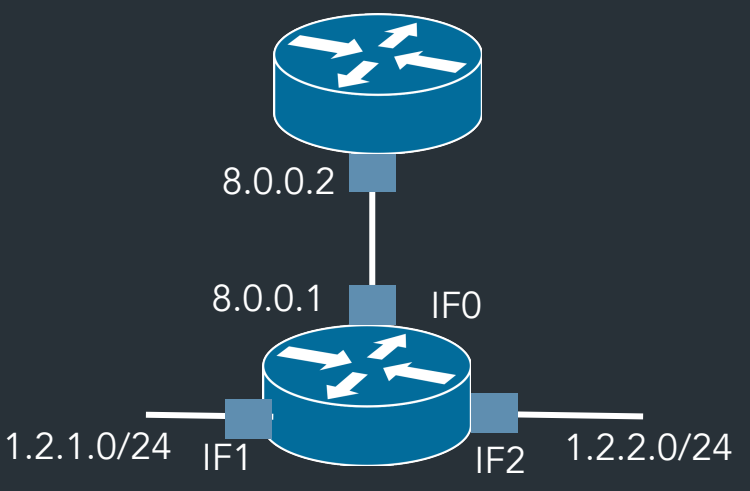

# The forwarding table

Exploits hierarchical structure of addresses: know how to reach *networks*, not individual hosts

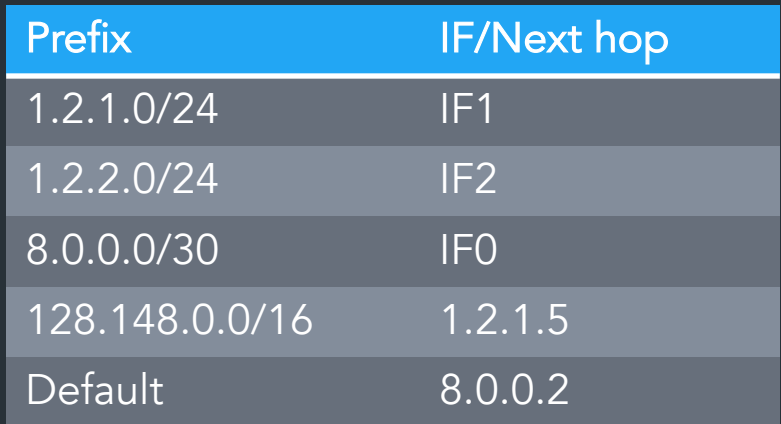

- Table is keyed is a network prefix, not a whole address
- Select best prefix with *longest prefix matching* (more on this later)

## A forwarding table

# ip route 127.0.0.0/8 via 127.0.0.1 dev lo 172.17.44.0/24 dev enp7s0 proto kernel scope link src 172.17.44.22 metric 204 default via 172.17.44.1 dev eth0 src 172.17.44.22 metric 204

*How do we move packets between networks?*

# IP forwarding

#### Given a packet, decide where to send it

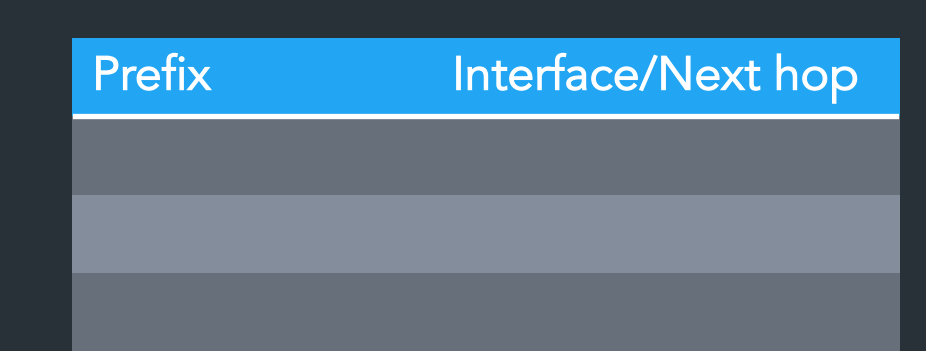

## A forwarding table (my laptop)

deemer@ceres  $\sim$  % ip route default via 10.3.128.1 dev wlp2s0 10.3.128.0/18 dev wlp2s0 proto dhcp scope link src 10.3.135.44 metric 3003 172.18.0.0/16 dev docker0 proto kernel scope link src 172.18.0.1 192.168.1.0/24 dev enp0s31f6 proto kernel scope link src 192.168.1.1

# Forwarding: examples

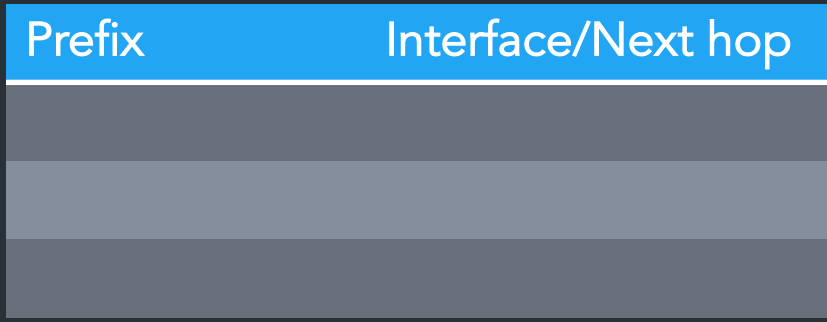

#### Routing based on networks

#### A routing table

R6#sh ip ro Gateway of last resort is 108.34.215.1 to network 0.0.0.0

S\* 0.0.0.0/0 [1/0] via 108.34.215.1 10.0.0.0/8 is variably subnetted, 7 subnets, 3 masks 10.1.0.0/24 is directly connected, wlan-ap0 10.1.0.2/32 is directly connected, wlan-ap0 0 IA 10.1.44.1/32 [110/1001] via 10.20.30.33, 3w4d, Tunnel0 10.1.48.0/24 is directly connected, Loopback0 10.1.48.1/32 is directly connected, Loopback0 C 10.20.30.32/31 is directly connected, Tunnel0 L 10.20.30.32/32 is directly connected, Tunnel0 108.0.0.0/8 is variably subnetted, 2 subnets, 2 masks C 108.34.215.0/24 is directly connected, GigabitEthernet0/0 108.34.215.208/32 is directly connected, GigabitEthernet0/0 172.16.0.0/16 is variably subnetted, 2 subnets, 2 masks C 172.16.98.0/24 is directly connected, Vlan98 L 172.16.98.1/32 is directly connected, Vlan98 172.17.0.0/16 is variably subnetted, 6 subnets, 3 masks O IA 172.17.44.0/24 [110/1001] via 10.20.30.33, 3w4d, Tunnel0 C 172.17.48.0/24 is directly connected, Vlan20 L 172.17.48.1/32 is directly connected, Vlan20 172.17.49.0/25 is directly connected, Vlan50

#### A routing table

R6#sh ip ro Codes: L - local, C - connected, S - static, R - RIP, M - mobile, B - BGP D - EIGRP, EX - EIGRP external, O - OSPF, IA - OSPF inter area N1 - OSPF NSSA external type 1, N2 - OSPF NSSA external type 2 E1 - OSPF external type 1, E2 - OSPF external type 2 i - IS-IS, su - IS-IS summary, L1 - IS-IS level-1, L2 - IS-IS level-2 ia - IS-IS inter area, \* - candidate default, U - per-user static route o - ODR, P - periodic downloaded static route, H - NHRP, l - LISP + - replicated route, % - next hop override

Gateway of last resort is 108.34.215.1 to network 0.0.0.0

S\* 0.0.0.0/0 [1/0] via 108.34.215.1 10.0.0.0/8 is variably subnetted, 7 subnets, 3 masks C 10.1.0.0/24 is directly connected, wlan-ap0 L 10.1.0.2/32 is directly connected, wlan-ap0 0 IA 10.1.44.1/32 [110/1001] via 10.20.30.33, 3w4d, Tunnel0 C 10.1.48.0/24 is directly connected, Loopback0 10.1.48.1/32 is directly connected, Loopback0 C 10.20.30.32/31 is directly connected, Tunnel0 L 10.20.30.32/32 is directly connected, Tunnel0

### A large table

rviews@route-server.ip.att.net>show route table inet.0 active-path

```
inet.0: 866991 destinations, 13870153 routes (866991 active, 0 holddown, 0 hidden)
+ = Active Route, - = Last Active, * = Both
```
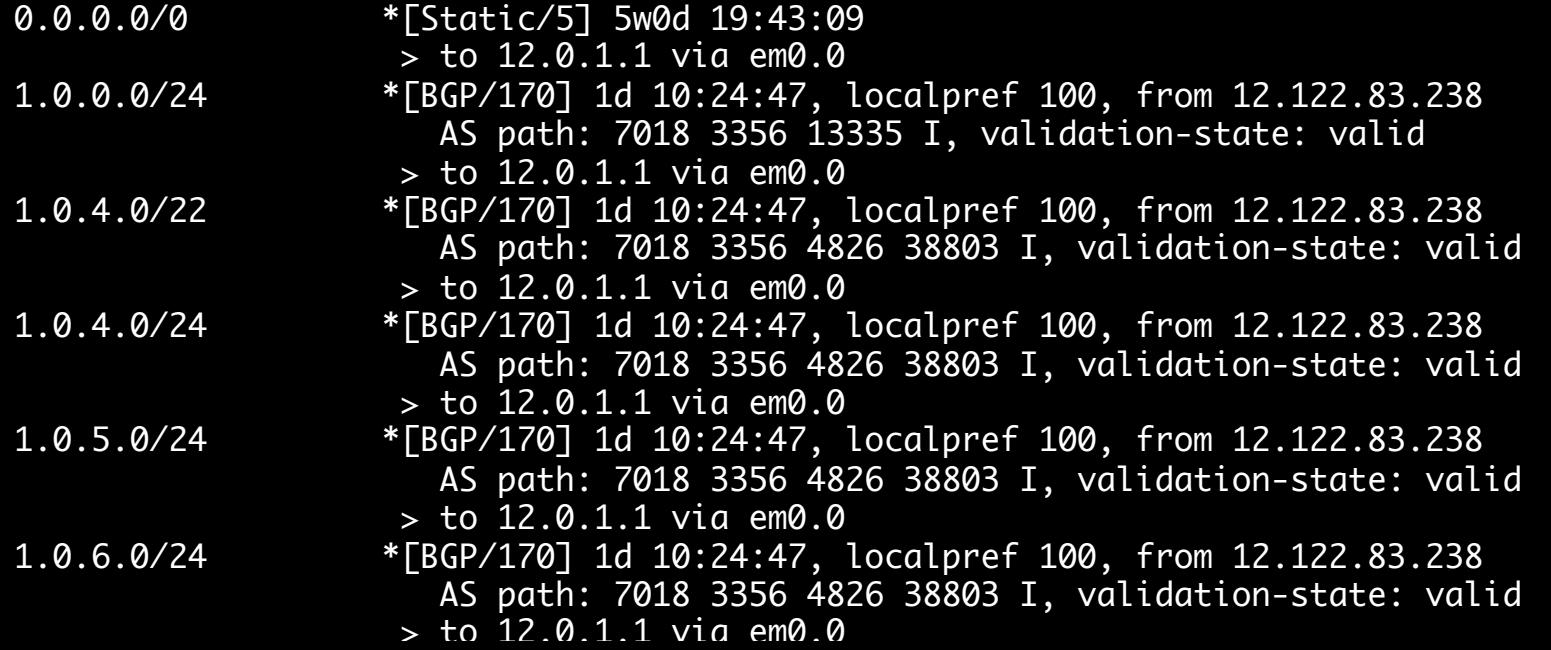

# How does forwarding actually work?

#### The IPv4 Header

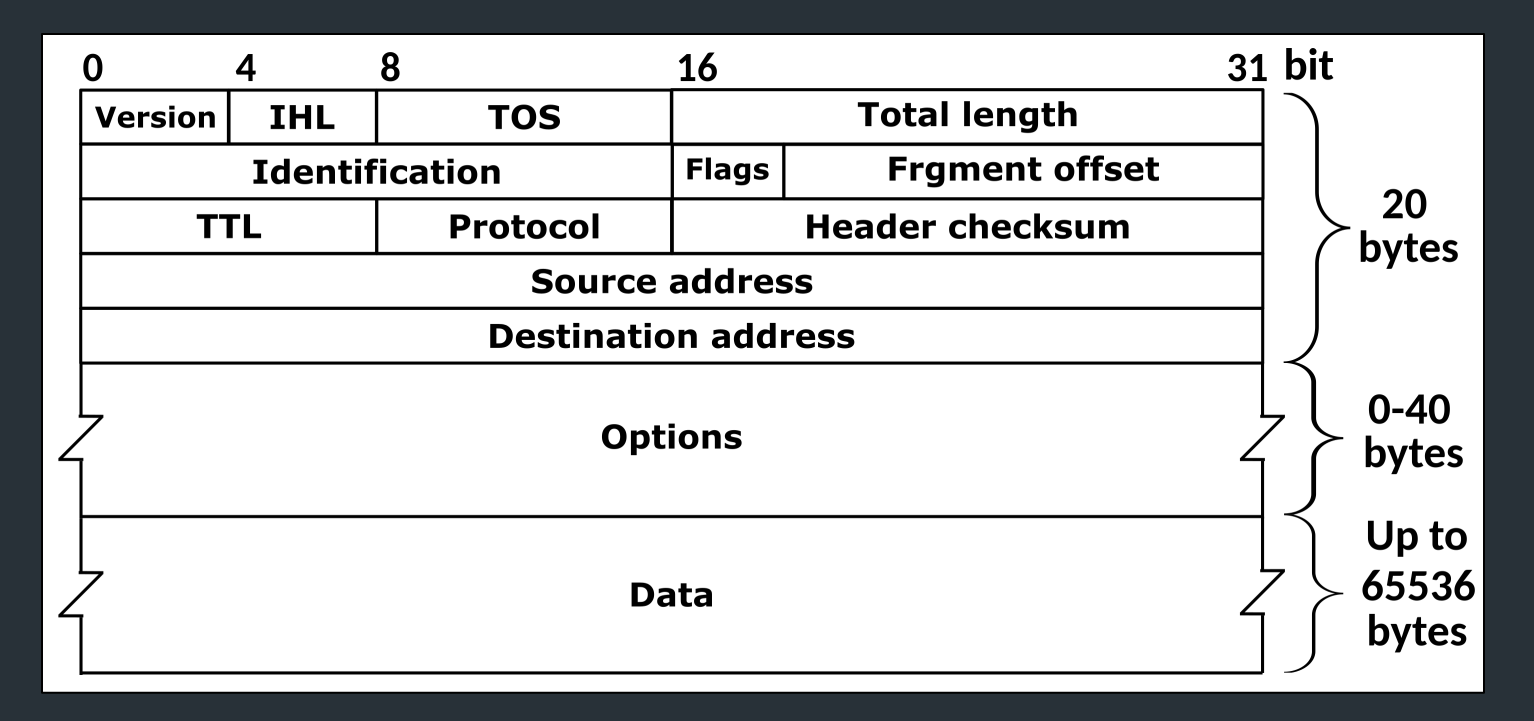

#### Defined by RFC 791 RFC (Request for Comment): defines network standard

## Most Important fields

- <u>Version</u>: 4 for IPv4 packets, 6 for IPv6
- Source address: where the packet came from
- Destination address: where the packet is going

#### (continued…)

## More important fields

- TTL (time-to-live): decremented each hop
	- Can prevent forwarding loops (and do other stuff…)
- Checksum: computed over header (very weak!)
- Protocol identifier: describes what's in the packet
	- 6: TCP, 17: UDP, 1: ICMP, …
	- Defines the type of the payload

## Less important fields

- Header length: in 32-bit units
	- >5 implies use of IP options
	- Almost all routers ignore IP options
- Fragmentation
	- Network can fragment a packet if next link requires a small frame
	- Most routers don't fragment (or reassemble fragments)
- We won't talk about…
	- Type of Service (TOS): basic traffic classification
	- Identifier: might have special meaning on some networks

## Forwarding steps

#### What does a router do when it receives a packet?

## Forwarding mechanics

When an IP packet arrives at a host/router:

- Is it valid? Verify checksum over *header*
- Is it for me? If dest  $IP ==$  your address, send to OS
- If not, where should it go?
	- $-$  Consult forwarding table  $\Rightarrow$  find next hop
	- Decrement TTL
	- Send packet to next hop

#### **Traceroute**

- When TTL reaches 0, router may send back an error – ICMP TTL exceeded
- If it does, we can identify a path used by a packet!

#### Traceroute example

[deemer@Warsprite ~]\$ traceroute -q 1 google.com traceroute to google.com (142.251.40.174), 30 hops max, 60 byte packets

- router1-nac.linode.com (207.99.1.13) 0.621 ms
- if-0-1-0-0-0.gw1.cjj1.us.linode.com (173.255.239.26) 0.499 ms
- 72.14.222.136 (72.14.222.136) 0.949 ms
- 72.14.222.136 (72.14.222.136) 0.919 ms
- 108.170.248.65 (108.170.248.65) 1.842 ms
- lga25s81-in-f14.1e100.net (142.251.40.174) 1.812 ms

#### Traceroute example

```
[deemer@Warsprite ~]$ traceroute -q 1 amazon.co.uk
traceroute to amazon.co.uk (178.236.7.220), 30 hops max, 60 byte packets
 1 router2-nac.linode.com (207.99.1.14) 0.577 ms
 2 if-11-1-0-1-0.gw2.cjj1.us.linode.com (173.255.239.16) 0.461 ms
 3 ix-et-2-0-2-0.tcore3.njy-newark.as6453.net (66.198.70.104) 1.025 ms
4 be3294.ccr41.jfk02.atlas.cogentco.com (154.54.47.217) 2.938 ms
 5 be2317.ccr41.lon13.atlas.cogentco.com (154.54.30.186) 69.725 ms
 6 be2350.rcr21.b023101-0.lon13.atlas.cogentco.com (130.117.51.138) 69.947 ms
 7 a100-row.demarc.cogentco.com (149.11.173.122) 71.639 ms
 8 150.222.15.28 (150.222.15.28) 78.217 ms
 9 150.222.15.21 (150.222.15.21) 84.383 ms
10
11 150.222.15.4 (150.222.15.4) 74.529 ms
30 178.236.14.162 (178.236.14.162) 83.659 ms
```
## Demo: IP project

#### The IPv4 Header

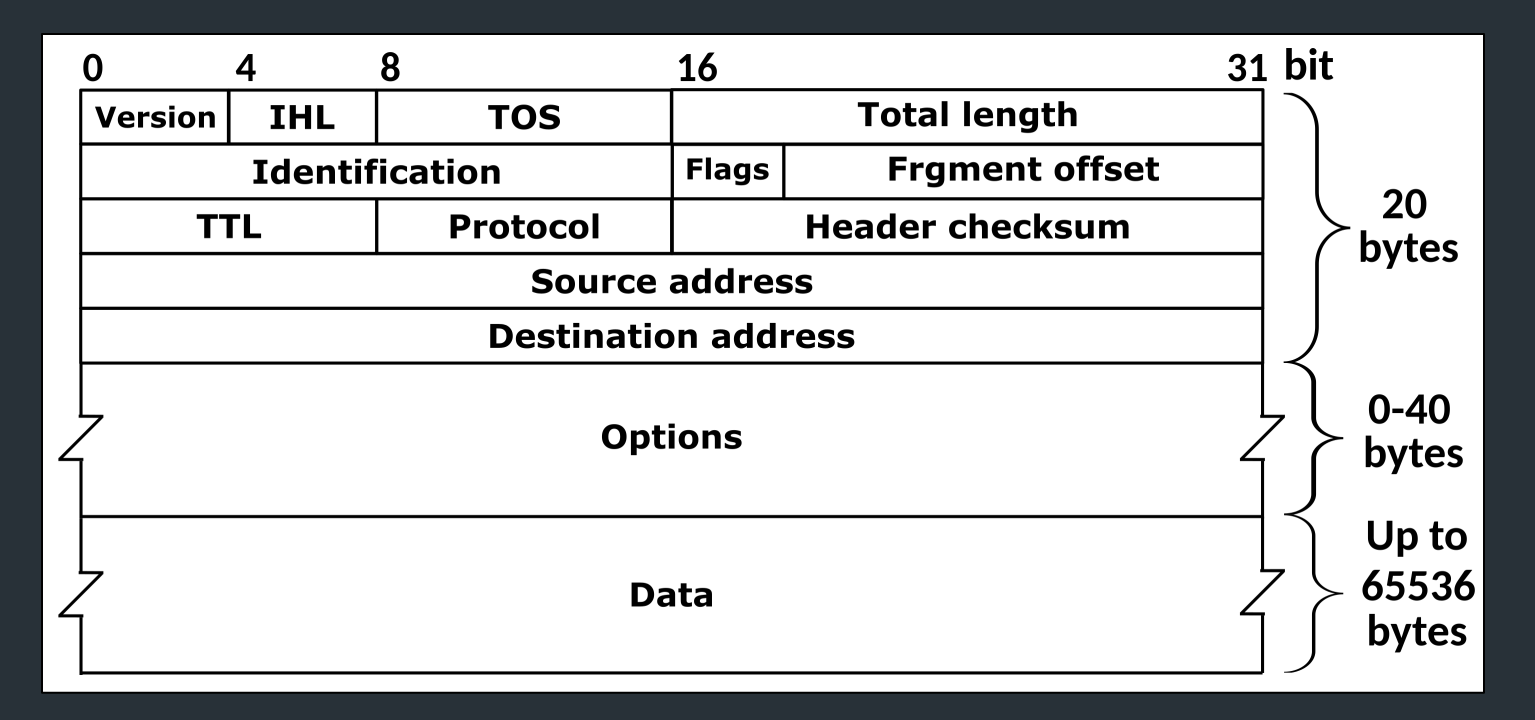

#### Defined by RFC 791 RFC (Request for Comment): defines network standard

### Important fields

- Version: 4 for IPv4 packets, 6 for IPv6
- Destination address: used for forwarding
- TTL (time-to-live): decremented each hop – Can prevent forwarding loops (and do other stuff…)
- Checksum: computed over header (very weak!)
- Protocol identifier: describes what's in the packet
	- 6: TCP, 17: UDP, 1: ICMP, …
	- Defines the type of the payload

## Less important fields

- Header length: in 32-bit units
	- >5 implies use of IP options
	- Almost all routers ignore IP options
- Fragmentation
	- Network can fragment a packet if next link requires a small frame
	- Most routers don't fragment (or reassemble fragments)
- We won't talk about…
	- Type of Service (TOS): basic traffic classification
	- Identifier: might have special meaning on some networks

## Forwarding mechanics

When an IP packet arrives at a host/router:

- Is it valid? Verify checksum over *header*
- Is it for me? If dest  $IP ==$  your address, send to OS
- If not, where should it go?
	- $-$  Consult forwarding table  $\Rightarrow$  find next hop
	- Decrement TTL
	- Send packet to next hop

#### **Traceroute**

- When TTL reaches 0, router may send back an error – ICMP TTL exceeded
- If it does, we can identify a path used by a packet!

#### Traceroute example

[deemer@Warsprite ~]\$ traceroute -q 1 google.com traceroute to google.com (142.251.40.174), 30 hops max, 60 byte packets

- router1-nac.linode.com (207.99.1.13) 0.621 ms
- if-0-1-0-0-0.gw1.cjj1.us.linode.com (173.255.239.26) 0.499 ms
- 72.14.222.136 (72.14.222.136) 0.949 ms
- 72.14.222.136 (72.14.222.136) 0.919 ms
- 108.170.248.65 (108.170.248.65) 1.842 ms
- lga25s81-in-f14.1e100.net (142.251.40.174) 1.812 ms

#### Traceroute example

```
[deemer@Warsprite ~]$ traceroute -q 1 amazon.co.uk
traceroute to amazon.co.uk (178.236.7.220), 30 hops max, 60 byte packets
 1 router2-nac.linode.com (207.99.1.14) 0.577 ms
 2 if-11-1-0-1-0.gw2.cjj1.us.linode.com (173.255.239.16) 0.461 ms
 3 ix-et-2-0-2-0.tcore3.njy-newark.as6453.net (66.198.70.104) 1.025 ms
4 be3294.ccr41.jfk02.atlas.cogentco.com (154.54.47.217) 2.938 ms
 5 be2317.ccr41.lon13.atlas.cogentco.com (154.54.30.186) 69.725 ms
 6 be2350.rcr21.b023101-0.lon13.atlas.cogentco.com (130.117.51.138) 69.947 ms
 7 a100-row.demarc.cogentco.com (149.11.173.122) 71.639 ms
 8 150.222.15.28 (150.222.15.28) 78.217 ms
 9 150.222.15.21 (150.222.15.21) 84.383 ms
10
11 150.222.15.4 (150.222.15.4) 74.529 ms
30 178.236.14.162 (178.236.14.162) 83.659 ms
```
# Demo: IP project

# Coming up…

- ARP: Mapping IPs to MAC addresses
- How are addresses assigned?
- NAT: When it gets complicated
- Routing algorithms: how to build forwarding tables

Fill out the group preference survey for the IP project (announcement soon) by tomorrow (Sep 30) by 11:59PM

### Putting it all together…

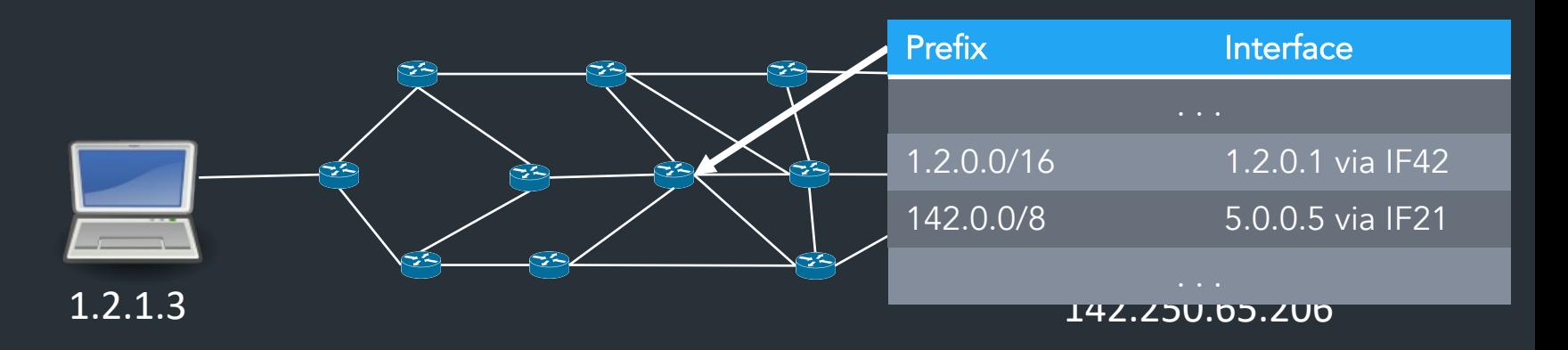

- The more connected a router becomes, the more complex its forwarding table… and the more it may change!
- Routing algorithms: routers exchange path information to their forwarding tables (more on this later)

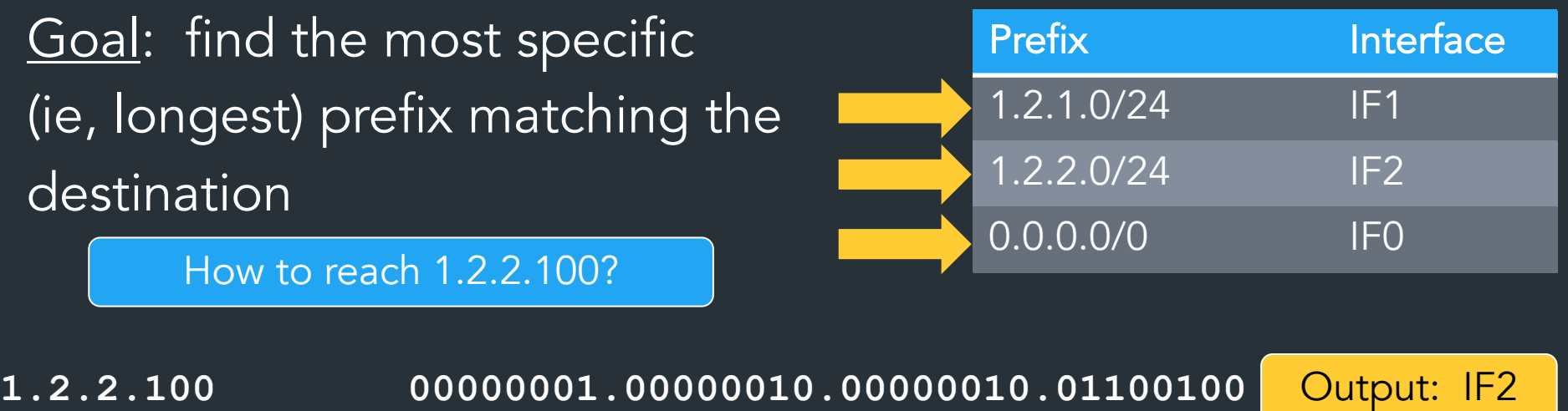

 $? =$ 

- **1.2.1.0/24 00000001.00000010.00000001.xxxxxxxx**
- **1.2.2.0/24 00000001.00000010.00000010.xxxxxxxx**

0.0.0.0<sup>/0</sup> xxxxxxxxx.xxxxxxxxxxxxxxxxxxxxxxxxxx

Longest Prefix Matching (LPM): can represent entire IP space in (small) table!

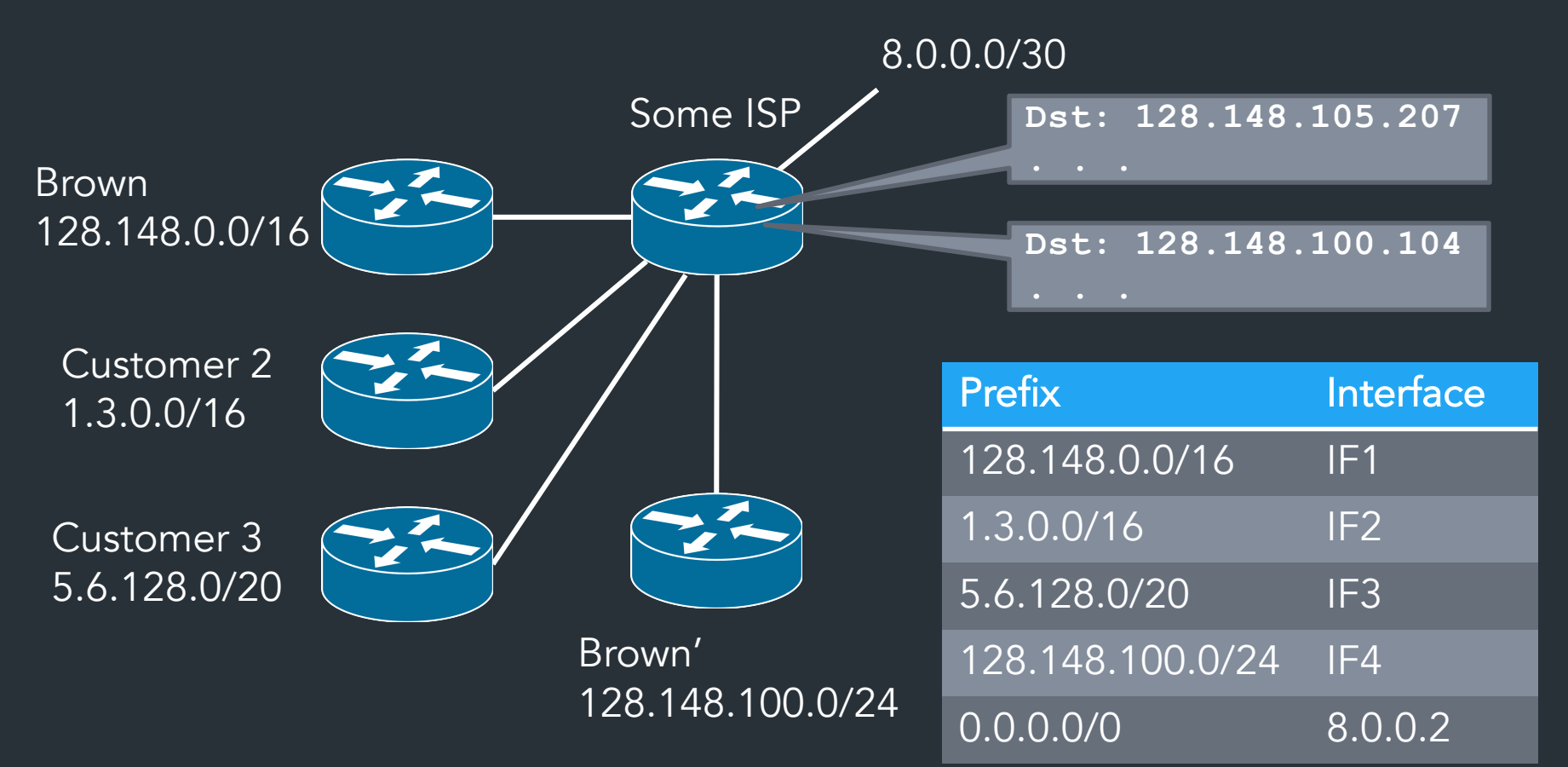

#### A routing table

R6#sh ip ro Gateway of last resort is 108.34.215.1 to network 0.0.0.0

S\* 0.0.0.0/0 [1/0] via 108.34.215.1 10.0.0.0/8 is variably subnetted, 7 subnets, 3 masks C 10.1.0.0/24 is directly connected, wlan -ap0 L 10.1.0.2/32 is directly connected, wlan -ap0 0 IA 10.1.44.1/32 [110/1001] via 10.20.30.33, 3w4d, Tunnel0 10.1.48.0/24 is directly connected, Loopback0 10.1.48.1/32 is directly connected, Loopback0 C 10.20.30.32/31 is directly connected, Tunnel0 L 10.20.30.32/32 is directly connected, Tunnel0 108.0.0.0/8 is variably subnetted, 2 subnets, 2 masks C 108.34.215.0/24 is directly connected, GigabitEthernet0/0 108.34.215.208/32 is directly connected, GigabitEthernet0/0 172.16.0.0/16 is variably subnetted, 2 subnets, 2 masks C 172.16.98.0/24 is directly connected, Vlan98 L 172.16.98.1/32 is directly connected, Vlan98 172.17.0.0/16 is variably subnetted, 6 subnets, 3 masks O IA 172.17.44.0/24 [110/1001] via 10.20.30.33, 3w4d, Tunnel0 C 172.17.48.0/24 is directly connected, Vlan20 L 172.17.48.1/32 is directly connected, Vlan20 172.17.49.0/25 is directly connected, Vlan50

#### A routing table

R6#sh ip ro Codes: L - local, C - connected, S - static, R - RIP, M - mobile, B - BGP D - EIGRP, EX - EIGRP external, O - OSPF, IA - OSPF inter area N1 - OSPF NSSA external type 1, N2 - OSPF NSSA external type 2 E1 - OSPF external type 1, E2 - OSPF external type 2 i - IS-IS, su - IS-IS summary, L1 - IS-IS level-1, L2 - IS-IS level-2 ia - IS-IS inter area, \* - candidate default, U - per-user static route o - ODR, P - periodic downloaded static route, H - NHRP, l - LISP + - replicated route, % - next hop override

Gateway of last resort is 108.34.215.1 to network 0.0.0.0

S\* 0.0.0.0/0 [1/0] via 108.34.215.1 10.0.0.0/8 is variably subnetted, 7 subnets, 3 masks C 10.1.0.0/24 is directly connected, wlan-ap0 L 10.1.0.2/32 is directly connected, wlan-ap0 0 IA 10.1.44.1/32 [110/1001] via 10.20.30.33, 3w4d, Tunnel0 C 10.1.48.0/24 is directly connected, Loopback0 10.1.48.1/32 is directly connected, Loopback0 C 10.20.30.32/31 is directly connected, Tunnel0 L 10.20.30.32/32 is directly connected, Tunnel0

### A large table

rviews@route-server.ip.att.net>show route table inet.0 active-path

```
inet.0: 866991 destinations, 13870153 routes (866991 active, 0 holddown, 0 hidden)
+ = Active Route, - = Last Active, * = Both
```
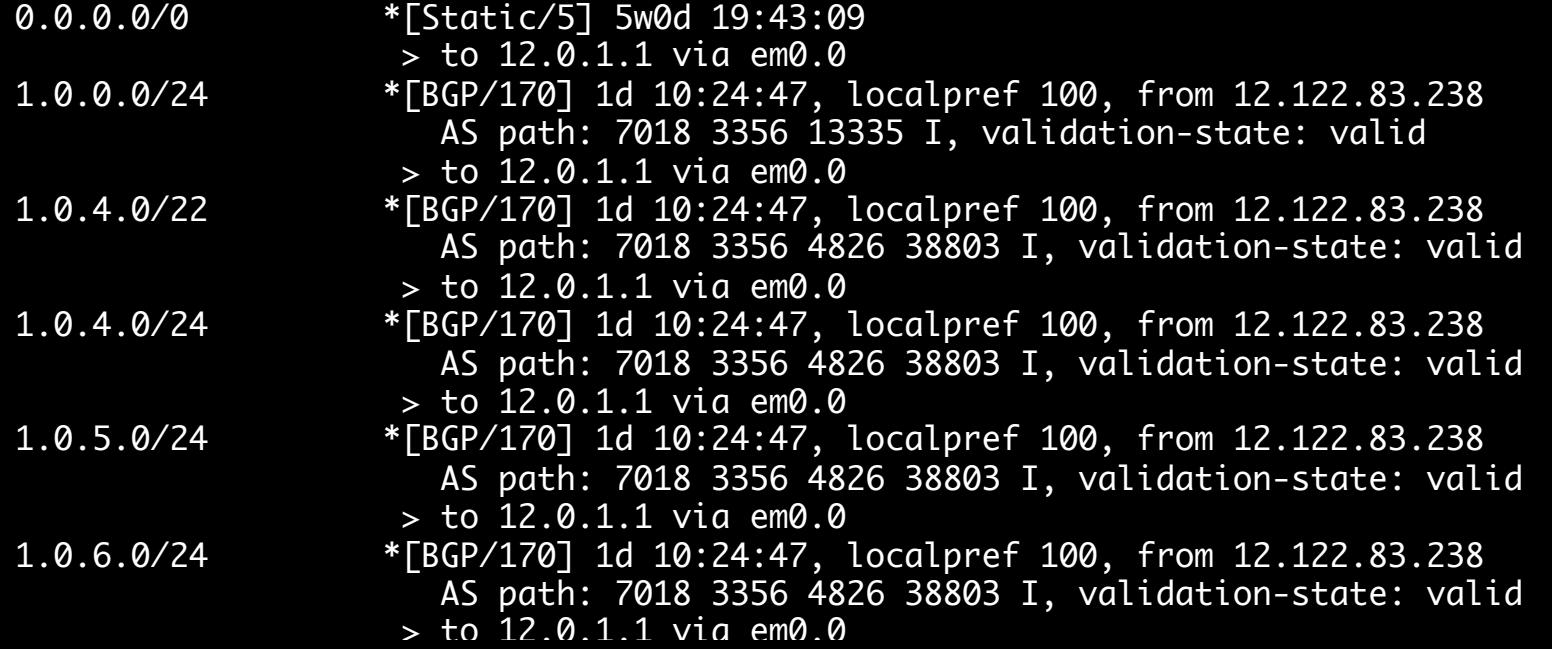

### How to avoid loops?

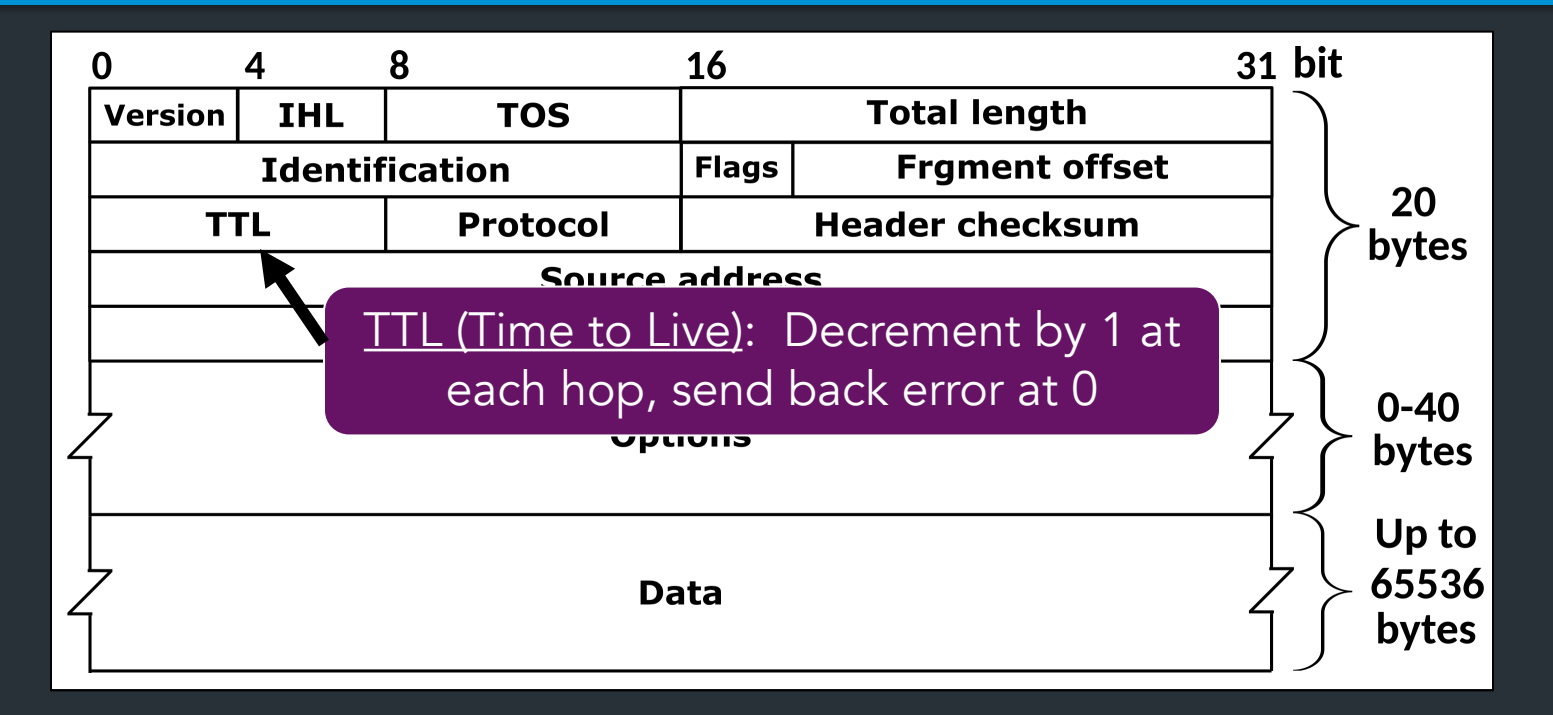

**traceroute**: tool to send packets with increasing TTLs => can learn about network paths!